# Cheatography

# C++ Cheat Sheet by [\[deleted\]](http://www.cheatography.com/deleted-41971/) via [cheatography.com/41971/cs/14866/](http://www.cheatography.com/deleted-41971/cheat-sheets/c)

#### **OPERATORII ARITMETICI**

+ adunarea

# - scaderea

#### \* inmutirea

/ impartirea (rezultatul este un numar intreg daca ambii operanzi sunt intregi ex 7/2=3; rezultatul este unul real daca cel putin un operand este real ex 7/2=3,5)

% impartirea (rezultatul este restul impartiri)

Rezutatul unei expresii aritmetice este de tip NUMERIC.

#### **STRUCTURA IF**

if (conditie) instructiune\_1; else instructiune\_2;

Se evalueaza conditia; daca conditia este adevarata se executa instructiune\_1 daca conditia este falsa se executa instructi‐ une 2.

## **STRUCTURA FOR**

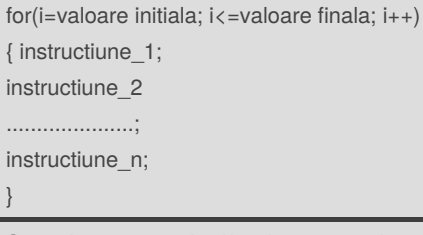

Se atribuie contorului (i) valoarea initiala apoi se testeaza valoarea finala (daca contorul este mai mic sau egal, mai mare...) daca este falsa se iese din structura, daca este adevarata se executa instructiuniile apoi contorul (i) creste cu 1 si se repeta ciclul pana cand valoarea finala este falsa (daca contorul este mai mic sau egal, mai mare...)

#### By **[deleted]**

[cheatography.com/deleted-](http://www.cheatography.com/deleted-41971/)41971/

## **OPERATORII RELATIONALI**

- < mai mic
- > mai mare
- <= mai mic sau egal
- >= mai mare sau egal
- $==$  egal

```
!= diferit
```
Rezultatul unei expresii relationale este de tip LOGIC (adevarat=1 sau fals=0).

#### **STRUCTURA WHILE**

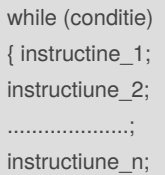

}

}

Se evalueaza conditia daca este falsa se iese din structura daca este adevarata se executa instructiuniile si se repeta ciclul pana cand conditia devine falsa.

# **STRUCTURA SWITCH**

switch (optiune) { case 1: instructiune\_1; break; case 1: instructiune\_2; break; ...............................................;

case n: instructiune\_n; break;

Se cauta optiunea in case (optiune==1 sau optiune==2...sau optiune==n) si se executa instructiunea din cazul specific (ex, daca optiune==2 atunci se executa instructiune\_2 din case 2)

#### **OPERATORII LOGICI**

- ! negatia logica
- && conjunctia logica (si)
- || disjunctia logica (sau)

Rezultatul unei expresii logice este de tip LOGIC (adevarat=1 sau fals=0).

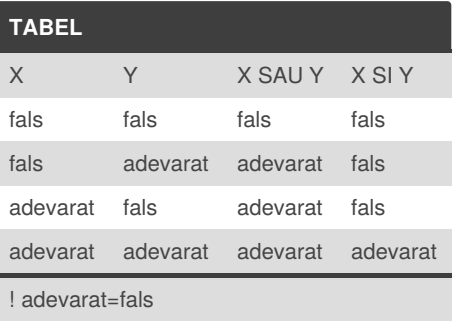

! fals=adevarat

# **STRUCTURA DO WHILE**

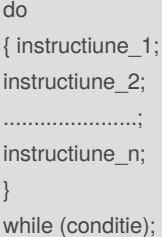

Se executa instructiuniile apoi se evalueaza conditia; daca este falsa se iese din structura; daca este adevarata se executa instructiuniile repetandu-se pana cand conditia devine falsa.

Published 24th February, 2018. Last updated 24th August, 2018. Page 1 of 1.

Sponsored by **Readable.com** Measure your website readability! <https://readable.com>